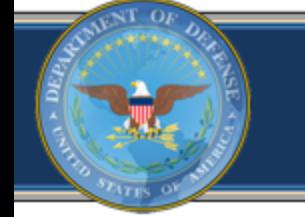

OFFICE OF THE UNDER SECRETARY OF DEFENSE FOR INTELLIGENCE

# **DI2E Clearinghouse Process**

**Mr. Ed Lane May 22, 2014**

## OFFICE OF THE UNDER SECRETARY OF DEFENSE FOR INTELLIGENCE Context for Clearinghouse Process

### **10 Focus Areas**

Codified by the DI2E Architecture Action Group

Codified by the DI2E Architecture Action Group

**DoD JIE / ICITE Enablers**

- Component C&A
- Architecture
- Policy Changes
- Etc.

**Program Enablers**

- Schedule
- Performance
- Resource Impacts

• Etc.

### **Focus Area Tailored Implementation Guidance**

- DI2E Architecture • Standards & Specifications
- Technical Profiles
- Guidebooks
- Form, Fit, Function Requirements
- Candidate Components
- Policy Impacts
- Business Model Enablers

**DI2E Clearinghouse Process**

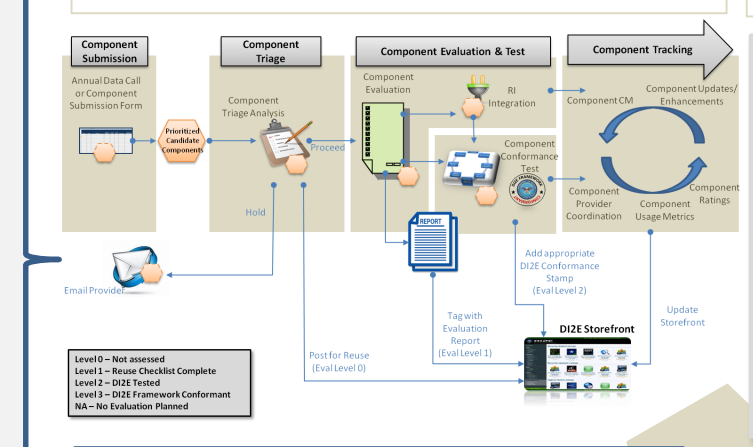

*Evaluation of candidate components against Tailored Implementation Guidance*

### **Program Reuse**

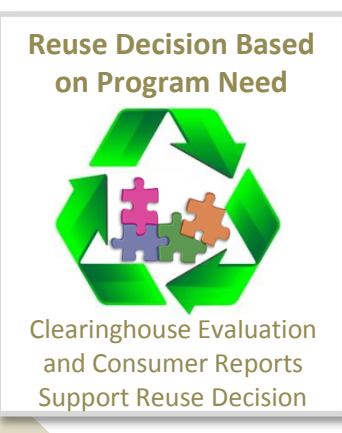

**Enhance Reuse & Inform/Execute Enterprise-wide Acquisition Decisions**

*Community-defined framework* 

### OFFICE OF THE UNDER SECRETARY OF DEFENSE FOR INTELLIGENCE

## DI2E Clearinghouse Process

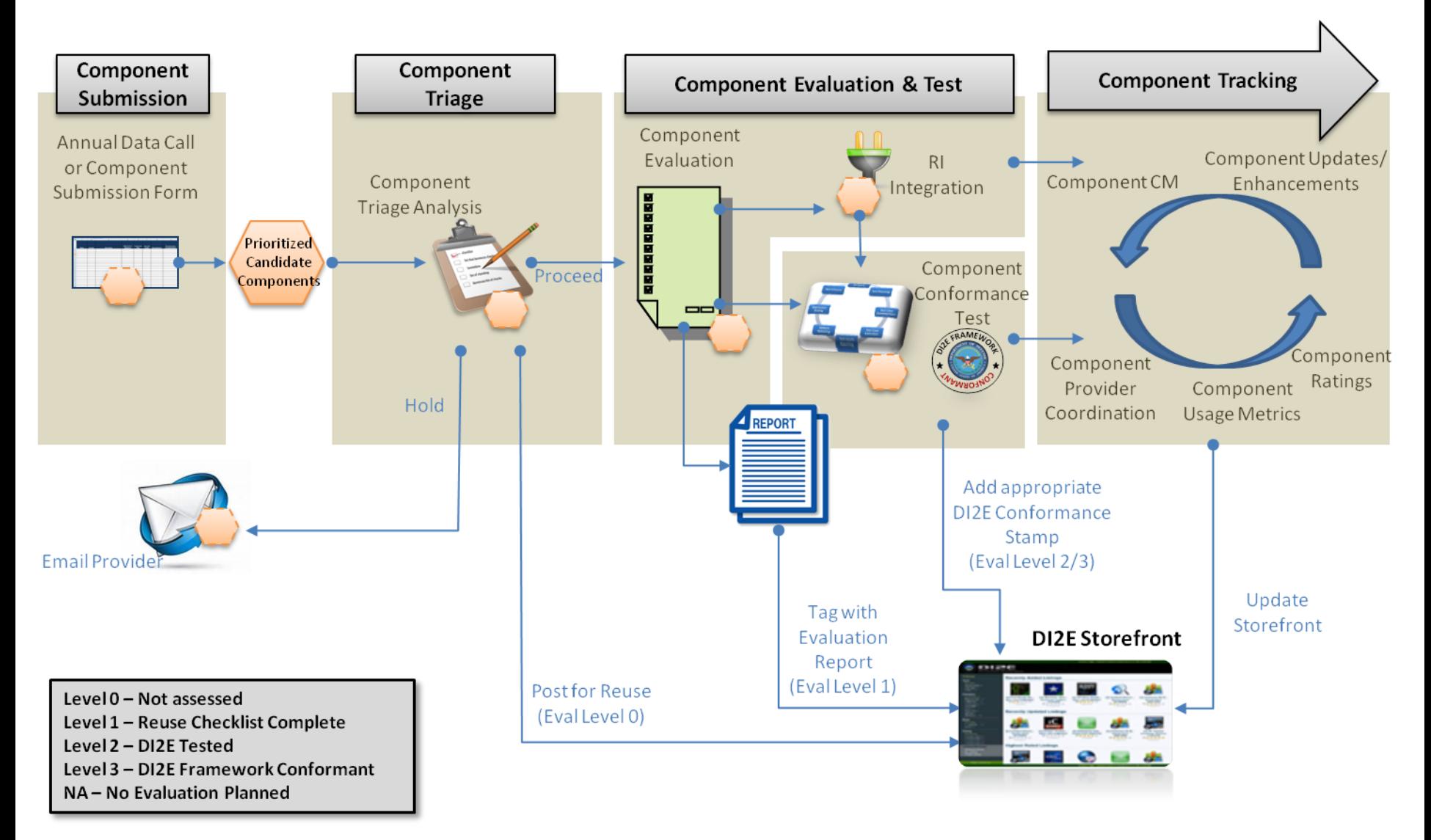

OFFICE OF THE UNDER SECRETARY OF DEFENSE FOR INTELLIGENCE Clearinghouse  $\rightarrow$  Component Submission **UNCLASSIFIED Component Submission Component Submission Form Component Candidate List** Annual Data Call Low Hanging<sup>l</sup> Fruit Industry Inputs Touchpoint Analysis PRIMARY **SECONDARY** Component Provider Feedback Component Provider Feedback

### **Why should I submit components into the DI2E Clearinghouse Process?**

- Support DI2E community transition to a new way of doing business – help make it work, feed the enterprise
- Per the pending Acquisition Decision Memorandum, Clearinghouse process becomes a gate in future acquisitions

### **How can I submit components into the Clearinghouse Process?**

• Component Submission Form can be found at:

[https://www.intelink.gov/wiki/DI2E\\_Services\\_IPT](https://www.intelink.gov/wiki/DI2E_Services_IPT)

• To submit component form or for help, email: [DI2EFrameworkInfo@di2e.net](mailto:DI2EFrameworkInfo@di2e.net)

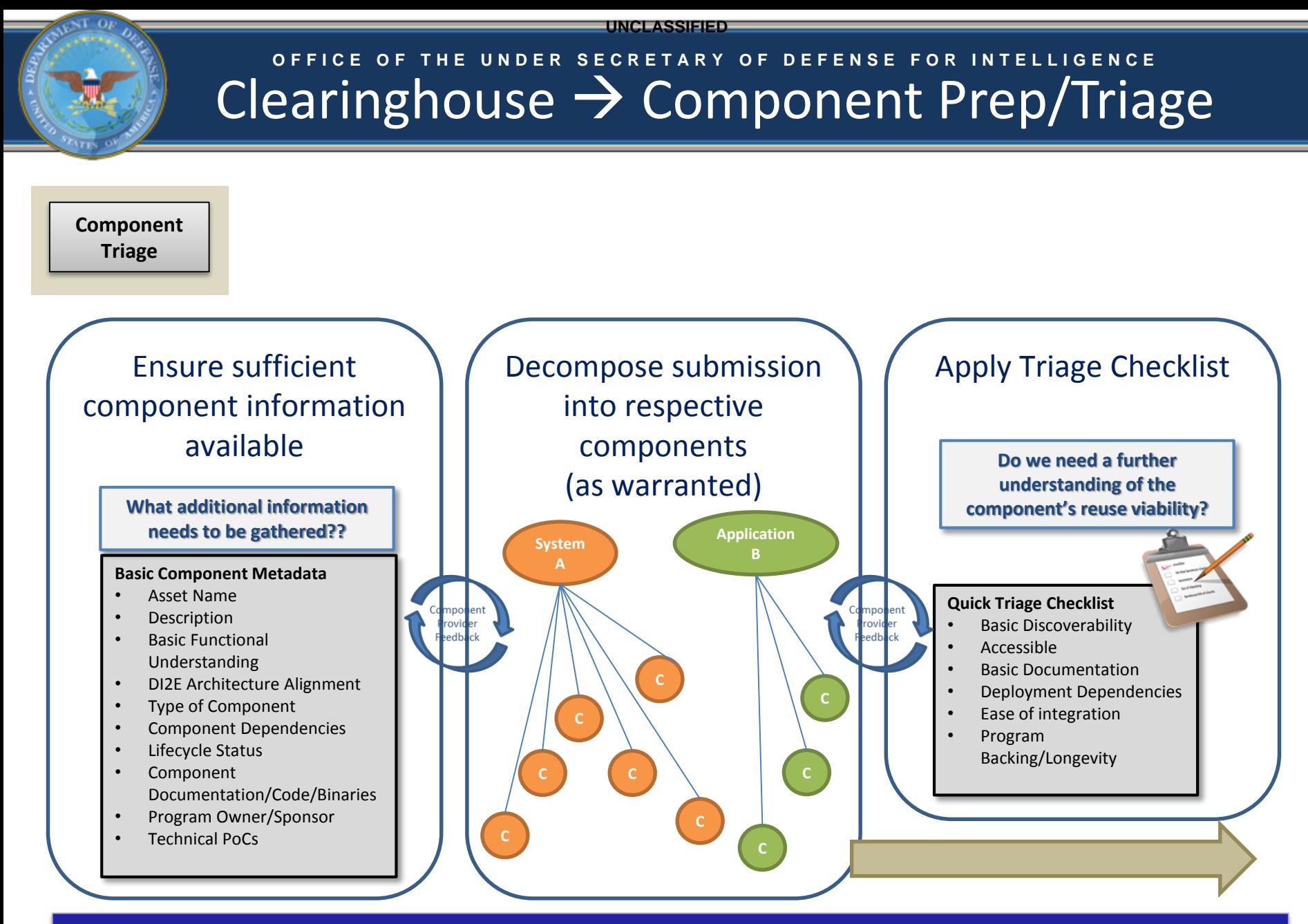

Building the body of knowledge; initial look at potential Program reuse viability

## OFFICE OF THE UNDER SECRETARY OF DEFENSE FOR INTELLIGENCE Clearinghouse  $\rightarrow$  Component Evaluation

### **Component Evaluation**

- Evaluation of reuse potential
- Checklist provides a standard evaluation and report (available via the SF)
- Report generated and added to storefront entry

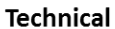

- $1.$ Discoverable
- 2. Accessible
- 3. Documentation
- $\overline{4}$ . Deployable
- 5. Usable
- 6. **Error Handling**
- $7.$ Integratable
- 8. I/O Validation
- 9. Testing
- 10. Monitoring
- 11. Performance
- $12.$ Scalability
- 13. Security
- 14. Maintainability/Upgradability

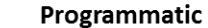

- $1.$ Community and Outreach
- $2.$ Change Management
- 3. C&A
- $4.$ Licensing
- 5. Roadmap
- 6. Willingness
- $7<sub>1</sub>$ Architecture Alignment

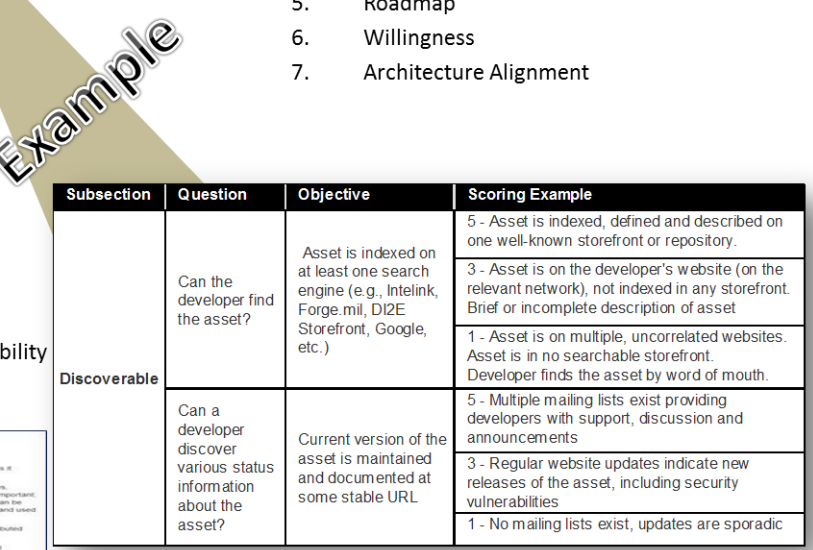

Providing Programs the interoperability and reuse information needed to make acquisition and planning decisions

**D F R S E C R E T A** 

# Clearinghouse  $\rightarrow$  Component I&T

**Component Test**

## DI2E Framework Test Strategy

### Provider-driven **Testing**

- •By component provider
- •Stand-alone or under originating system context
- •*At contractor or Program facilities*

### DI2E Framework **Testing**

- •Component conformance and integration testing
- •RI integration testing
- •*At DI2E Framework Testbed and lab facilities*

### Consumer-driven **Testing**

- •End-to-end interoperability test
- •Mission / operational test
- •*At consuming Program facilities and enterprise venues (DDTE, EC, etc.)*

*Providing the complete I&T details for potential consumers supporting/reducing each consumers I&T efforts* 

**UNCLASSIFIED O F F I C E O F T H E U N D E R S E C R E T A R Y O F D E F E N S E F O R I N T E L L I G E N C E** Industry participation for DI2E Plugfest Government PM Coordination *Out of Scope for Plugfest &*  Vendors Gov't PM Component Code Already *other Industry Interactions* Acquired and Integrated in the DI2E Component Component **Component Tracking Component Evaluation & Test** Submission **Triage** Component Annual Data Call Evaluation Component Updates or Component Component Component CM Enhancements Integration Submission Form **Triage Analysis** Prioritized Candidate Componen omponent onformance Industry Coordination Provider Hold Vendors **Usage Metrics** Coordination **DI2E Conformance Plugfest** Stamp **Email Provid** (Eval Level 2) Plugfest & **Mashups** Update Vendors Tag with Storefront Evaluation **DI2E Storefront** Report (Eval Level 1) **Post for Reuse** Level 0 - Not assessed (Eval Level 0) Level 1 - Reuse Checklist Complete Level 2 - DI2E Tested Level 3 - DI2E Framework Conformant NA-No Evaluation Planned **Acquisition** Announcements Vendors

Vendor Review Days

## OFFICE OF THE UNDER SECRETARY OF DEFENSE FOR INTELLIGENCE **The DI2E Component Challenge**

### Loosely Coupled and Aligned

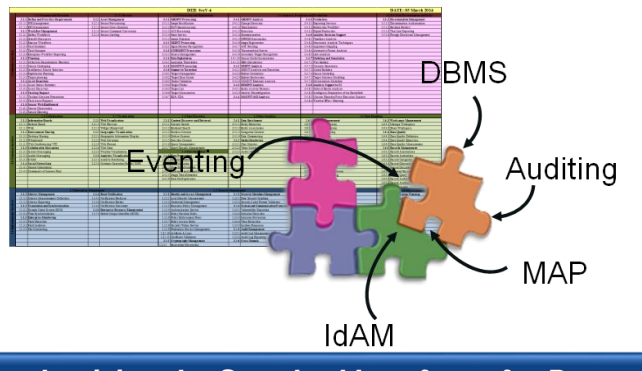

*Productizing the Standard Interfaces for Proper Decoupling and aligned to DI2E Reference Architecture*

### Well Documented

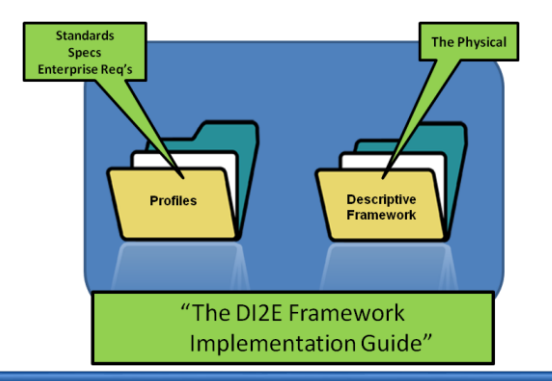

*Leveraging Existing Information to Document an Enterprise Component*

### Packaged for Ease of Reuse

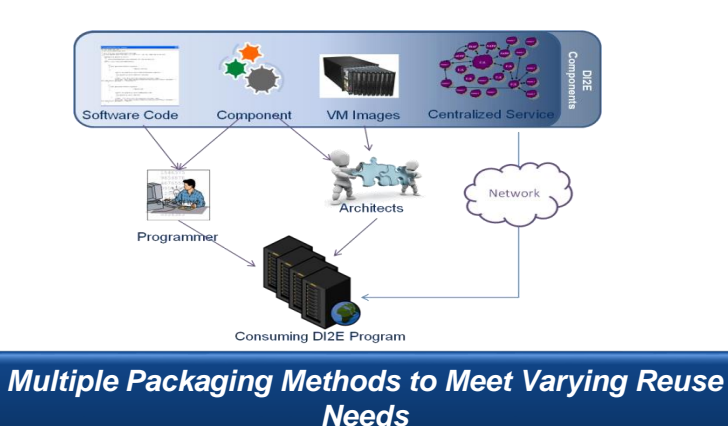

Interoperable & Reusable

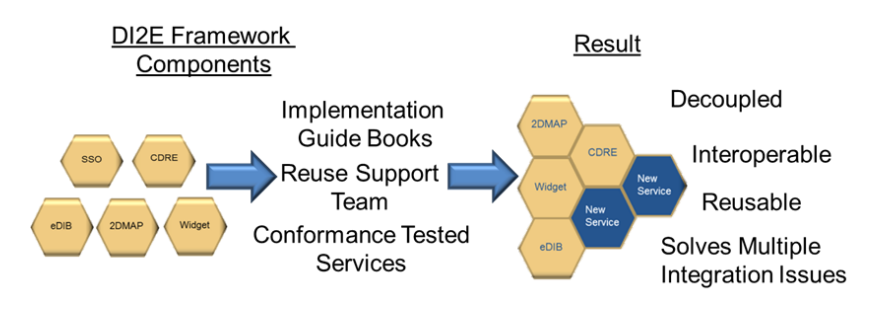

*DI2E Programs have the autonomy to integrate, modify, change the Components to meet their requirements* 

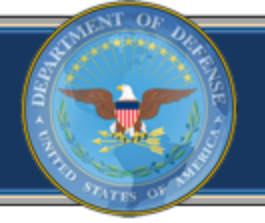

### **OFFICE OF THE UNDER SECRETARY OF DEFENSE FOR INTELLIGENCE**

## Questions

DI2E Storefront: [https://storefront.di2e.net](https://storefront.di2e.net/) DI2E Developers Environment: [https://devtools.di2e.net](https://devtools.di2e.net/)

DI2E Framework Information Email: [DI2EFrameworkInfo@di2e.net](mailto:DI2EFrameworkInfo@di2e.net) DI2E Framework Account Request: [Accounts@di2e.net](mailto:Accounts@di2e.net)

DI2E Services IPT Intelink-U: [https://www.intelink.gov/wiki/DI2E\\_Services\\_IPT](https://www.intelink.gov/wiki/DI2E_Services_IPT) DI2E Framework Intelink-U: [https://www.intelink.gov/wiki/DI2E\\_Framework](https://www.intelink.gov/wiki/DI2E_Framework)